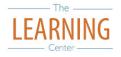

# **Managing Technology When Studying**

## 1) Minimize Distractions

- Turn off all notifications and email
- Turn off unnecessary applications •
- Try a Full-Screen, Distraction-Free Writing Program:
  - Focus Writer | Omm Writer | Write Monkey | Pages

### 2) Manage Yourself Online

- Set clear study goals before you turn on your computer
- **Use timers/bells** to help track time
  - A variety of stopwatches and timers are available online
- Set a mindfulness bell to ring intermittently:
- Use rewards and consequences to help you stick to study plan
- Additional Apps, Websites and Other Tools:
  - To-Do apps including Toodledo, Astrid, Remember The Milk
  - Phocus App includes timers, progress bar, pace-settings for work and break time. Lots more.
  - Evernote to "Save your ideas, things you like, things you hear, and things you see."
  - Google Docs | Google Calendar: Docs allows you to collaborate with others on one document. Calendar allows you to create tasks and sync events to all your devices.

### 3) Schedule Internet use

- Schedule specific times to check email, Facebook, Twitter and surf your favorite sites
- Use RSS feeds or News Aggregators (instead of manually checking news sites for updates)

### 4) Remove Distractions

#### Hide or turn off your phone

- Limit or block sites you can visit online
  - Leech Block "a Firefox add-on that lets you specify which sites to block and when to block them."
  - Stay Focused A Google Chrome extension that "restricts...time you can spend on time-wasting websites."
- Limit or block all access to internet
  - Mac Freedom "... locks you away from the internet on Mac or Windows computers for up to eight hours at a time..."
  - O Self-Control "... an OS X application which blocks access to incoming and/or outgoing mail servers and websites for a predetermined period of time."

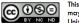

This work is licensed under a Creative Commons Attribution-NonCommercial-NoDerivs 3.0 United States License. You may reproduce it for non-commercial use if you use the entire handout and attribute the source: The Learning Center, University of North Carolina at Chapel Hill.